他にもグループウェアキャビネット内の「高知県教職員・福利課」に GIGA 端末 事例集が載っています。Google Forms でそのまま使える雛形もあり、そのなかの 2 つを紹介します。 読み取ってみてください。

~実践例~

〇情報教育研究会(ICT 部会)研修後アンケート

など、活用が進み始めています!

アンケート等を QR コードの読み取りで回答してもらうことができます。

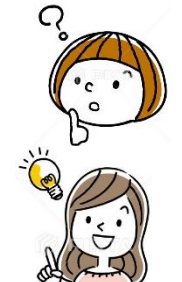

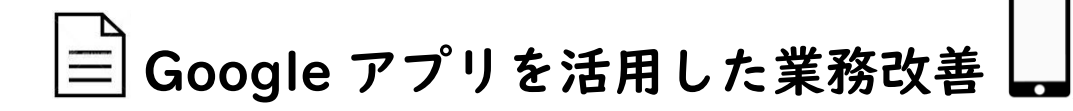

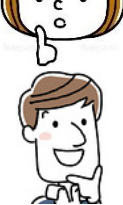

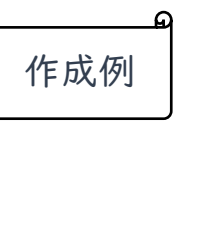

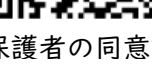

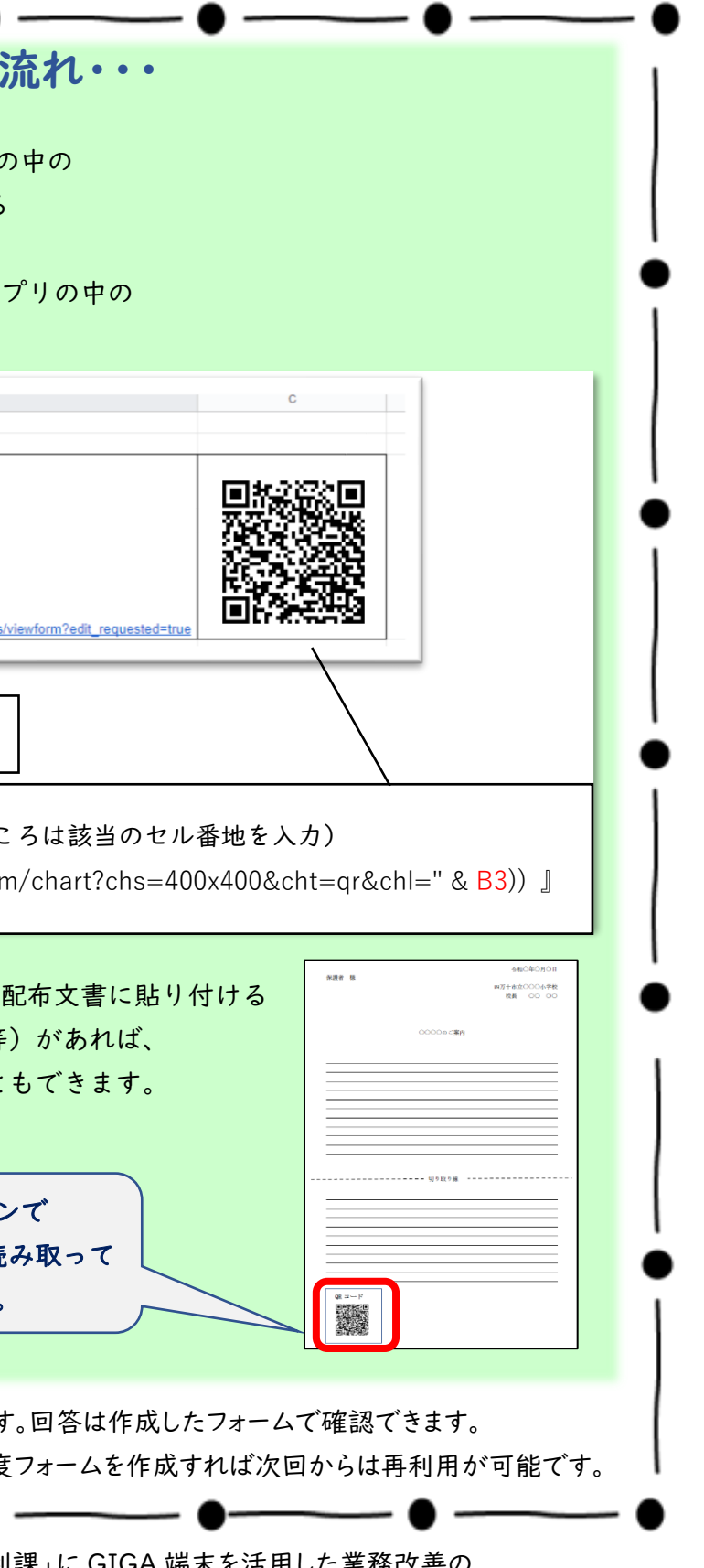

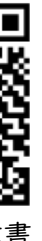

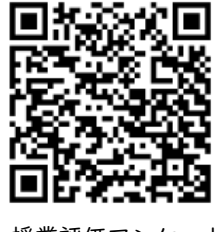

保護者の同意書 授業評価アンケート

〇保健の検査希望アンケート(中村南小) ・・・など

- ・下校時スクールバス利用調査
- ・個人面談調整
- ・学校評価アンケート
- ・家庭訪問日程調整
- ・保健の生活調査
- ・マラソン大会(練習)やプール等の参加調査
- ・各学校行事参加調査
- ・授業評価アンケート
- ・授業等でのワークシートや小テスト(自動採点可)

・保護者等が児童生徒を介さず、スマートフォン等で回答することができる →出し忘れの防止・保護者の負担軽減 ・提出状況を随時オンラインで確認でき、結果も自動集計できる →集計作業をする職員の負担軽減 ・アンケート用紙等を回収しなくて済む →学級担任の負担軽減

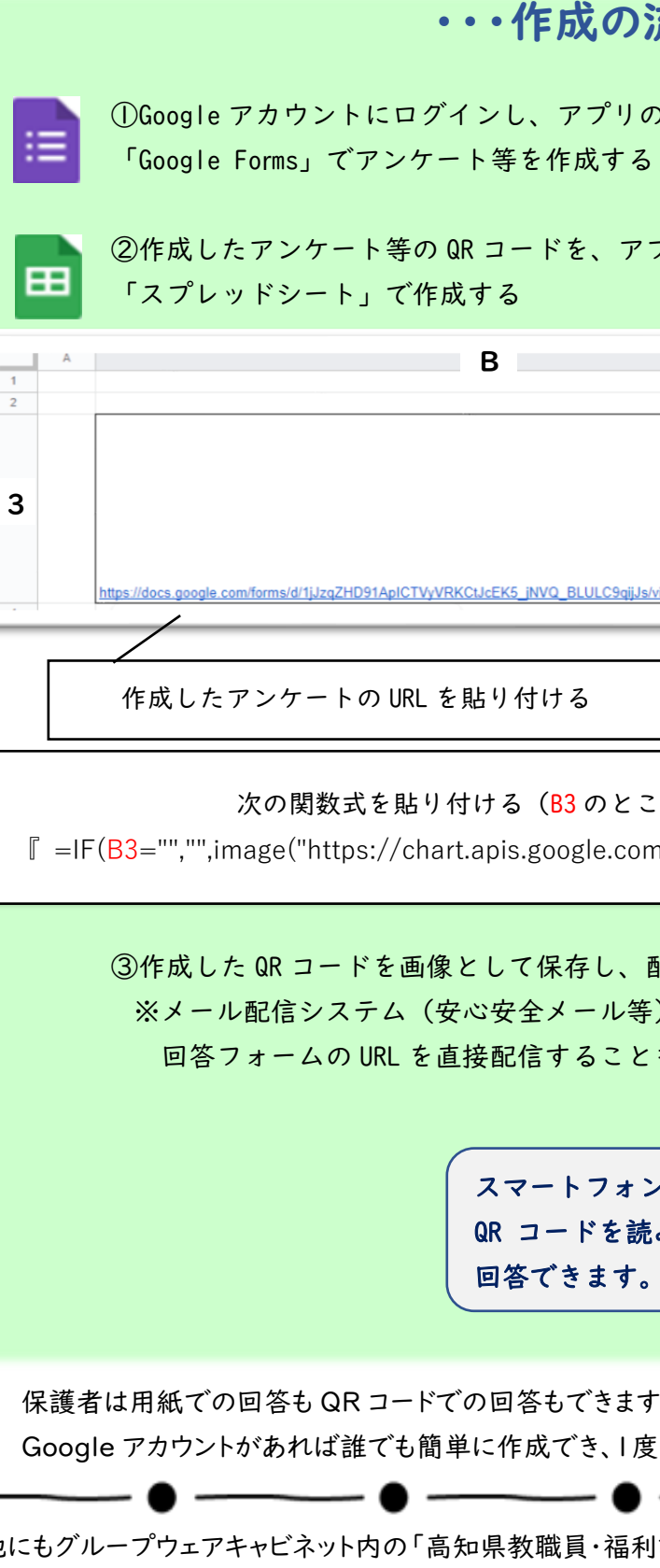

『GIGA 端末を活用した校務効率化に取り組みたい方へ』 より

作成の際、 連絡いただければ お手伝いします。 (支援室)

No.2 令和 3 年 9 月 13 日発行 〈働き方改革特集号〉

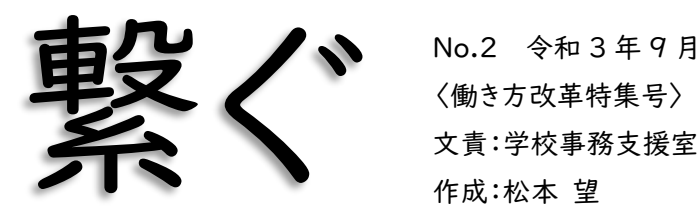

3

 $\overline{2}$ 

「今思いつくものは・・・」

「どんなアンケートに使えそう?」

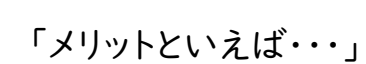

「何が便利になるの?」